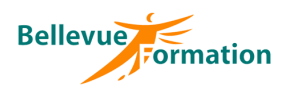

# **Adobe Indesign : Perfectionnement**

## **Réf : BU032**

MAJ : 04/23

#### **Public concerné**

Toute personne souhaitant maitriser les fonctions avancées du logiciel Indesign pour une utilisation quotidienne efficace. Effectif : de 1 à 6 personnes

## **Durée**

2 jours – 14 heures

# **Pré-requis**

Avoir suivi le stage « Indesign : initiation » ou maitriser les fonctions de base de ce logiciel (gabarits, colonnes, marges, calques, chaînage de texte, styles de paragraphes et de caractère, habillage)

# **Méthodes pédagogiques**

Recueil des attentes des stagiaires Apports théoriques étayés par de nombreux exercices pratiques

## **Moyens et techniques pédagogiques**

Support pédagogique remis à chaque stagiaire

#### **Lieu**

En INTRA : dans vos locaux

# **Objectifs opérationnels**

- A l'issue de la formation, le stagiaire sera en capacité :
	- de créer des documents professionnels structurés
	- de maitriser les styles typographiques
	- d'utiliser les styles imbriqués, les séquences de styles
	- de concevoir des styles de bloc de texte, d'image et de graphique

#### **Contenu du stage**

#### **Le document**

Paramétrer les préférences spécifiques au document Créer un document à plusieurs tailles de page Gabarits dépendants, colonnes inégales Folioter les pages et définir des titres courants variables

#### **Les objets**

Créer des objets de forme complexe Effet sur les angles des objets Styles de bloc graphique Aligner des objets sur un objet-clé Objets ancrés dans le texte

## **Les attributs graphiques**

Couleurs quadri, tons directs Pantone+, encres mélangées Noir en surimpression et noirs soutenus – Effets de transparence

#### **Le texte**

Rechercher / remplacer élaboré Listes numérotées, listes à puces Grilles internes aux blocs (tableaux) Paragraphes en colonnes étendues, en colonnes scindées Styles imbriqués, styles enchaînés Styles de blocs de texte Notes de bas de page Sommaire

## **Les images**

Mini Bridge Images importées, incorporées, collées Styles de blocs d'image

## **La préparation à l'impression**

Imprimer une épreuve du document Paramétrer le contrôle du document Rassembler les fichiers natifs Enregistrer des paramètres prédéfinis de PDF Générer un PDF basse résolution de relecture, un PDF haute résolution pour l'imprimeur

# **Dispositif de suivi et d'évaluation**

Evaluation en cours d'acquisition qui peut être faite, selon le contenu de la formation, sous forme : Quiz, exercice pratique, étude de cas, jeux de rôles.. Questionnaire de fin de formation Evaluation de satisfaction

#### **Profil du formateur**

Nos formateurs et consultants sont choisis pour leurs expertises métiers et leurs compétences pédagogiques